## **Gong - Funcionalidad #519**

## **Rutina de creación del Cronograma en Informes AECID**

2010-11-10 12:51 - Alvaro Irureta-Goyena

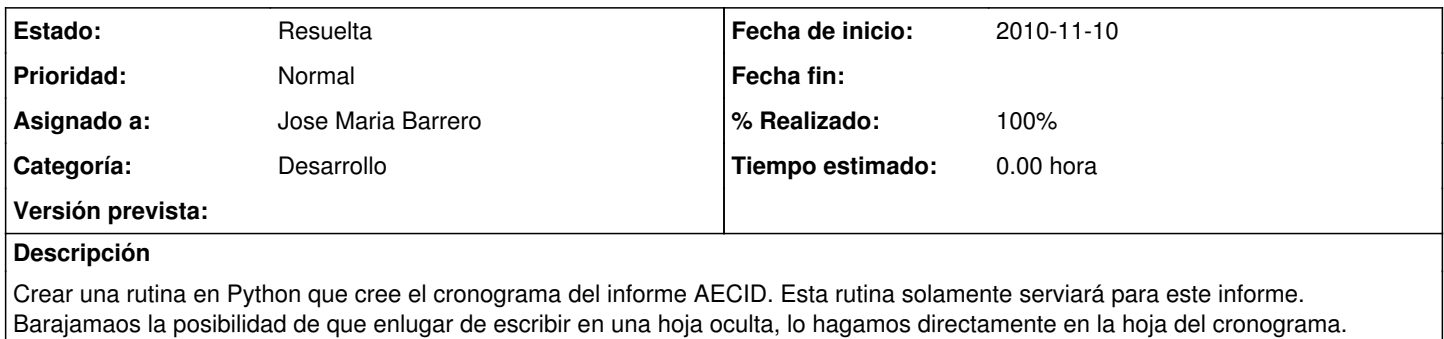

## **Histórico**

## **#1 - 2011-03-30 09:42 - Jose Maria Barrero**

*- Estado cambiado Nueva por Resuelta*

*- % Realizado cambiado 0 por 100*